# Einführung in R

Wissensentdeckung in Datenbanken SS 2009

17. April 2009

R und Editoren für R: Auf den Poolrechnern der Fakultät Statistik (M/711 und M/U18, Mathe-Tower, Campus Nord) ist R installiert. R und zusätzliche Pakete für diverse Betriebssysteme können frei unter http://CRAN.R-project.org heruntergeladen werden.

Wenn längere Programme geschrieben werden, ist es sinnvoll einen Editor zu benutzen. Auf den Statistik Pool-Rechnern ist WinEdt mit der Erweiterung R-WinEdt installiert. Frei erhältlich sind z.B.

- Emacs mit Erweiterung ESS (http://ess.r-project.org/),
- Tinn-R (nur für Windows) (http://sourceforge.net/projects/tinn-r).

Rechnen mit R:

```
1 + 3 * 5# [1] 16
exp(1) # Kommentar
# [1] 2.718282
exp(0)
# [1] 1
exp
# function (x) .Primitive("exp")
pi # Kreiszahl pi
# [1] 3.141593
```
#### Zuweisungen:

x <- 5 # die 5 wird x zugewiesen x # x ausgeben print(x) # [1] 5

### Vektoren erzeugen und indizieren:

c(1,3,5) # Vektor der Länge 3, c steht für concatenate oder combine # [1] 1 3 5 rep(3,5) # 5-maliges Wiederholen der 3 # [1] 3 3 3 3 3 1:5 # ganze Zahlen von 1 bis 5 # [1] 1 2 3 4 5  $x \leq -$  seq(1,5,2) # jede zweite ganze Zahl von 1 bis 5 x #[1] 1 3 5  $length(x)$  # Wie lang ist x? # [1] 3 x[1] # erstes Element von x # [1] 1  $x[c(1,2)]$  # die ersten beiden Elemente von x # [1] 1 3  $x[x > 3]$  # alle Elemente von x, die größer als 3 sind # [1] 5  $x[x == 3]$  # alle Elemente von x, die gleich 3 sind # [1] 3

Ein paar nützliche Funktionen:

| Funktion                    | Beschreibung                          |
|-----------------------------|---------------------------------------|
| max(), min()                | Maximum und Minimum                   |
| abs()                       | Betrag                                |
| sqrt()                      | Wurzel                                |
| round(), floor(), ceiling() | runden                                |
| sum(), prod()               | Summe, Produkt                        |
| $log()$ , $exp()$           | (natürlicher) Logarithmus, e-Funktion |

#### Das Hilfesystem:

help.search("Fourier") # Was gibt es zum Thema Fourier? help("sum") # Dokumentation der Funktion sum aufrufen ?sum

# in der Konsole: Hilfe -> HTML Hilfe # starten der Hilfe im HTML Format help.start()

#### Datentypen und Datenstrukturen:

```
# numeric
x \leftarrow \text{seq}(1, 5, 2)class(x) # Informationen über Datentyp und Datenstruktur von x
# [1] "numeric"
mode(x)
# [1] "numeric"
str(x)
# num [1:3] 1 3 5
is.numeric(x) # Ist x vom Typ numeric?
# [1] TRUE
numeric(5) # Nullvektor der Länge 5
# [1] 0 0 0 0 0
# character # Buchstaben und Zeichenfolgen
x \leq -c("w", "m", "w")class(x)
# [1] "character"
```
mode(x) # [1] "character"  $str(x)$ # chr [1:3] "w" "m" "w" is.character $(x)$  # Ist x vom Typ character? # [1] TRUE # factor # qualitative Variablen  $x \leftarrow$  factor $(x)$ class(x) # [1] "factor" mode(x) # [1] "numeric"  $str(x)$ # Factor w/ 2 levels "m","w": 2 1 2 # logical # logische Werte  $x < -1:3$  $x > 2$ # Vektoren c(TRUE, "w", 1:5) # wild gemischte Datentypen # Matrizen  $x \le -$  matrix $(1:9,3,3)$  # 3\*3-Matrix mit Einträgen 1 bis 9 # [,1] [,2] [,3] # [1,] 1 4 7 # [2,] 2 5 8 # [3,] 3 6 9 class(x) # [1] "matrix"  $str(x)$ # int [1:3, 1:3] 1 2 3 4 5 6 7 8 9 mode(x) # [1] "numeric" x[1,2] # Eintrag in Zeile 1 und Spalte 2 # [1] 4

```
x[x > 5] # Einträge von x, die größer als 5 sind
# [1] 6 7 8 9
# Data Frames
Daten \leq- data.frame(Name = c("X", "Y", "Z"),
                  Groesse = c(171, 180, 159),
                  Gewicht = c(60, 65, 70),
                  Geschlecht = c("w", "m", "w"))
Daten
 Name Groesse Gewicht Geschlecht
1 X 171 60 w
2 Y 180 65 m<br>3 Z 159 70 w
         \frac{150}{159} 70 w
class(Daten)
[1] "data.frame"
str(Daten)
'data.frame': 3 obs. of 4 variables:
$ Name : Factor w/ 3 levels "X","Y","Z": 1 2 3
$ Groesse : num 171 180 159
 $ Gewicht : num 60 65 70
 $ Geschlecht: Factor w/ 2 levels "m","w": 2 1 2
mode(Daten)
[1] "list"
Daten$Name
# [1] X Y Z
# Levels: X Y Z
Daten[,1]
# [1] X Y Z
# Levels: X Y Z
```

```
Fehlende Werte:
```

```
x < -c(4, NA, 19) # NA: Not Available
x
# [1] 4 NA 19
x = N# [1] NA NA NA
is.na(x)
# [1] FALSE TRUE FALSE
Daten einlesen:
daten \leq- read.table("c:/.../Daten.txt", header = TRUE)
str(daten)
# 'data.frame': 3 obs. of 4 variables:
# $ Name : Factor w/ 3 levels "X","Y","Z": 1 2 3
# $ Groesse : int 171 180 159
# $ Gewicht : int 60 65 70
# $ Geschlecht: Factor w/ 2 levels "m","w": 2 1 2
Statistik:
mean(daten$Groesse) # arithmetisches Mittel<br>median(daten$Gewicht) # Median
median(dataen$Gewicht)
quantile(daten$Groesse,0.75) # 0.75-Quantil
summary(daten) * # Zusammenfassung verschiedener Kennzahlen
var(daten$Groesse) # Varianz
sd(daten$Groesse) # Standardabweichung
range(daten$Groesse) # Vektor aus Minimum und Maximum
cov(daten$Groesse, daten$ Gewicht) # Kovarianz von Groesse und Gewicht
cor(daten$Groesse, daten$ Gewicht) # Korrelation
cov(daten[,2:3]) # Kovarianzmatrix von Groesse und Gewicht
# Groesse Gewicht
# Groesse 111 -30
# Gewicht -30 25
```
### Grafik:

?plot

```
data(iris)
plot(iris$Sepal.Length, iris$Sepal.Width, col = as.numeric(iris$Species))
pairs(iris, col = as.numeric(iris$Species))
```
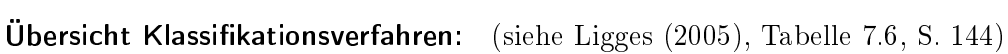

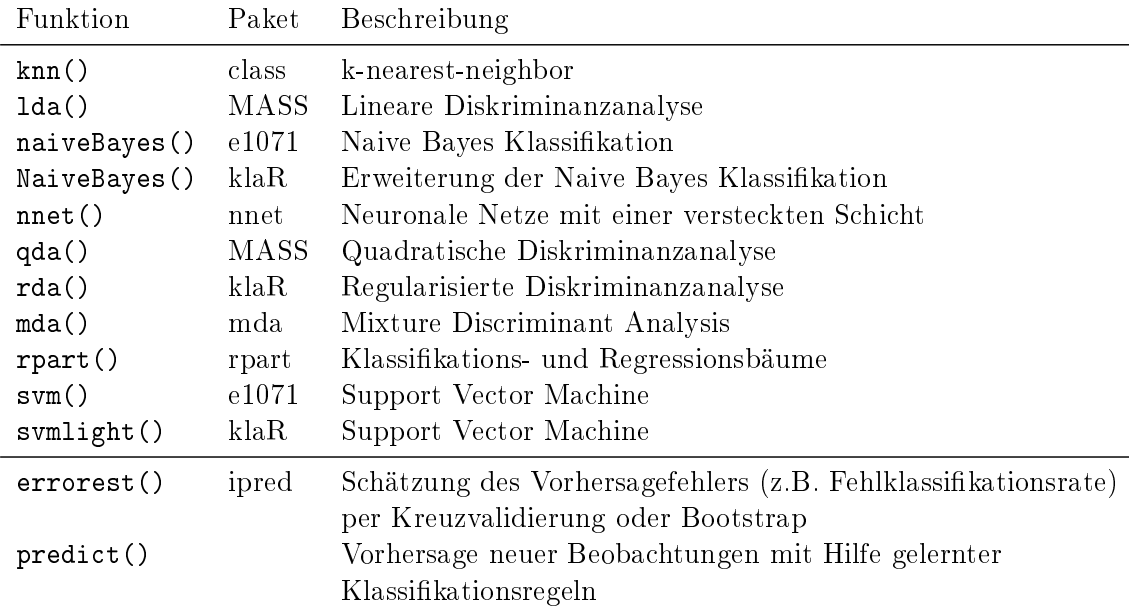

#### Pakete laden:

?lda # Hilfe zur linearen Diskriminazanalyse # No documentation for 'lda' in specified packages and libraries: # you could try '??lda' ??lda # wie help.search("lda") library(MASS) ?lda # jetzt klappt es

#### Zufallszahlen:

```
## diskret:
# 2 Zufallszahlen aus der diskreten Gleichverteilung auf {1,...,5}:
sample(x = 1:5, size = 2, replace = TRUE)# 2 Zufallszahlen aus der Binomialverteilung mit Parametern n = 10, p = 0.2:
rbinom(n = 2, size = 10, prob = 0.2)## stetig:
# 2 Zufallszahlen aus der stetigen Gleichverteilung auf (0,1):
runif(n = 2, min=0, max=1)
# 2 Zufallszahlen aus der Standardnormalverteilung:
rnorm(n = 2, mean = 0, sd = 1)
```
## Eigene Funktionen schreiben:

```
MeineFunktion <- function(Argumente){
    Anweisungen
}
f \leftarrow function(x, y = 3){
  x + y}
f(2,5)# [1] 7
```
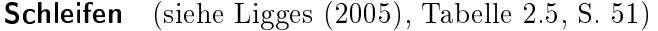

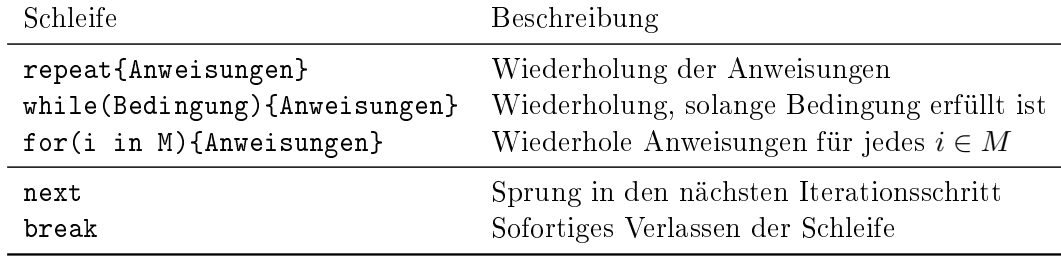

```
for(i in 1:5){
 print(f(i,5))}
# [1] 6
# [1] 7
# [1] 8
# [1] 9
# [1] 10
sapply(1:5, f)# [1] 4 5 6 7 8
```
## Literatur

Ligges, U. (2005): Programmieren mit R. Springer, Berlin.